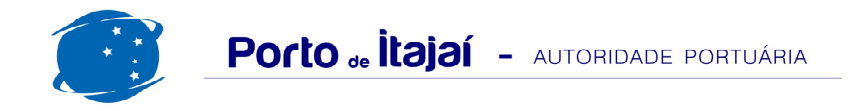

## PORTONAVE - JUNHO - 2013

NAVIOS OPERADOS

Г

Dez

**TOT** 

132.769

37.671

100.031

56.334

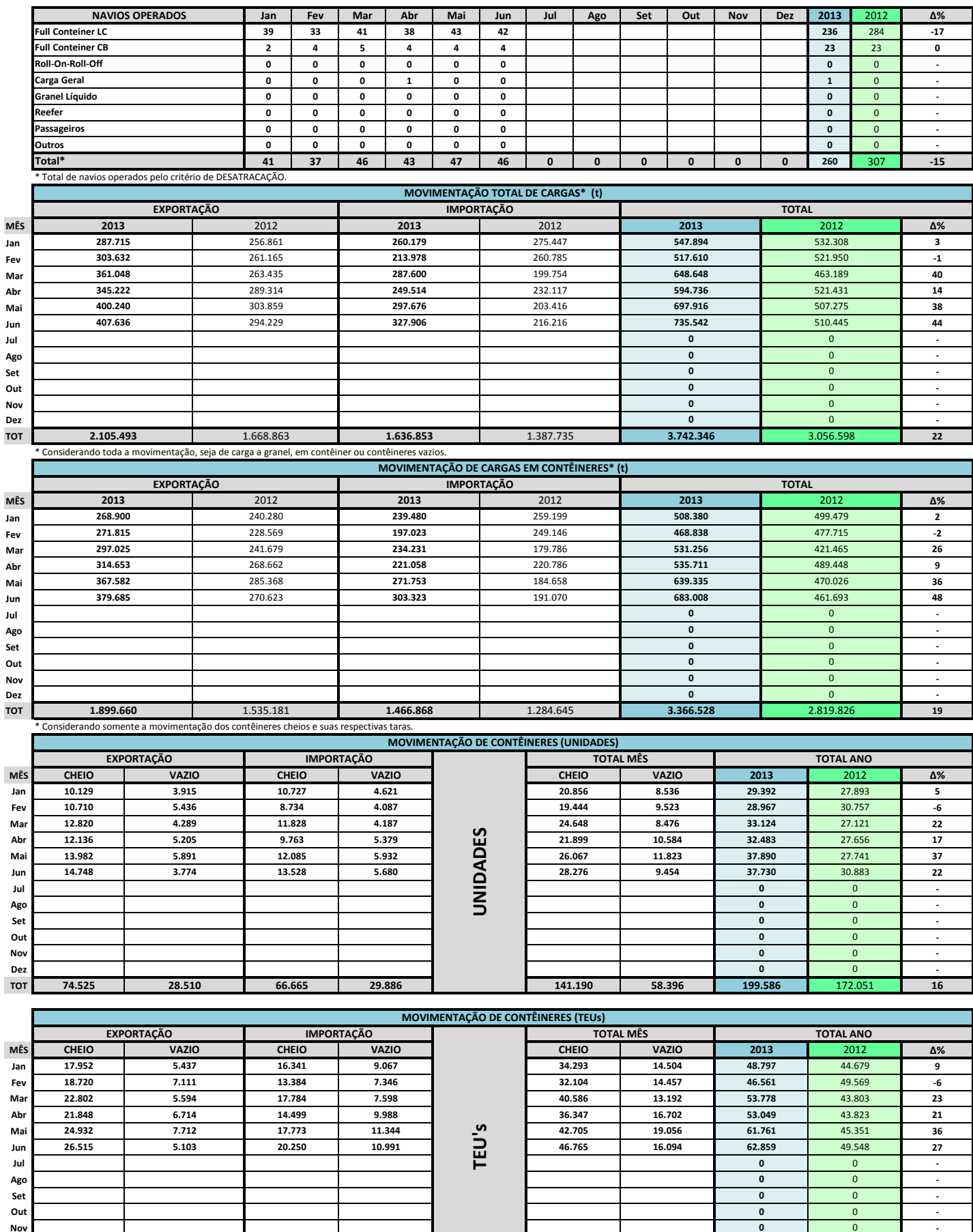

232.800

94.005

18

 $\overline{\mathbf{0}}$ 

326.805

 $\mathbf{0}$ 

276.773

 $\Delta\%$ 

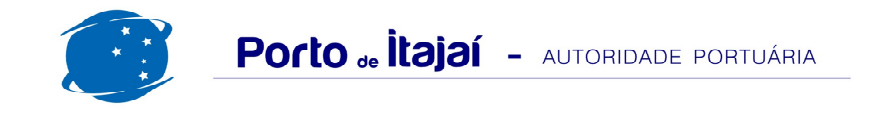

PORTONAVE - JUNHO - 2013

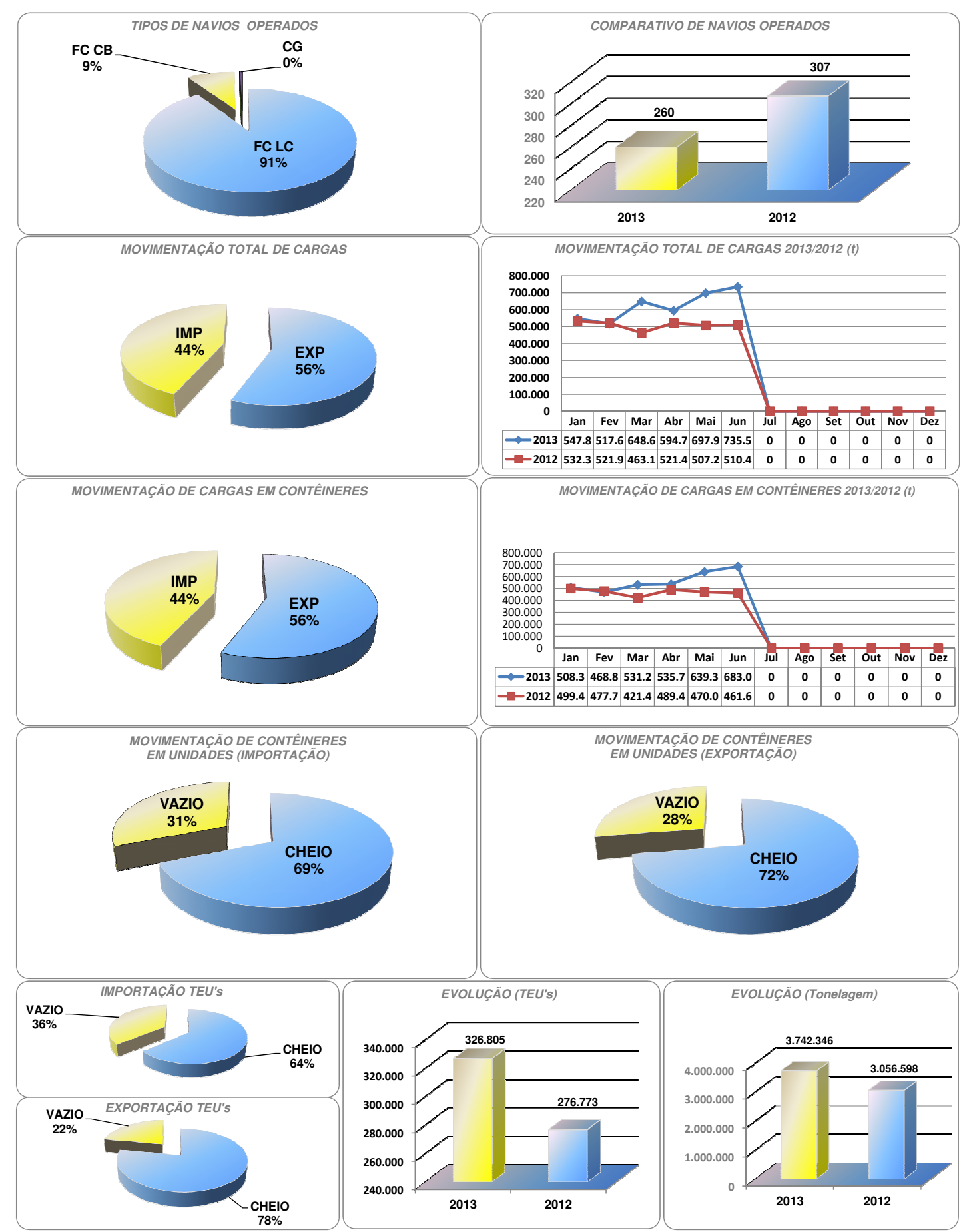

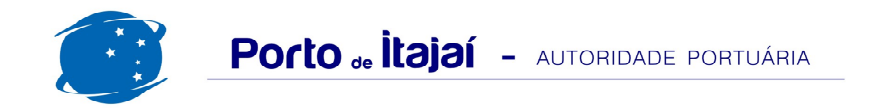

## PORTONAVE - COMPARATIVO 2011 a 2012 / 2012 a 2013 (últimos 12 meses)

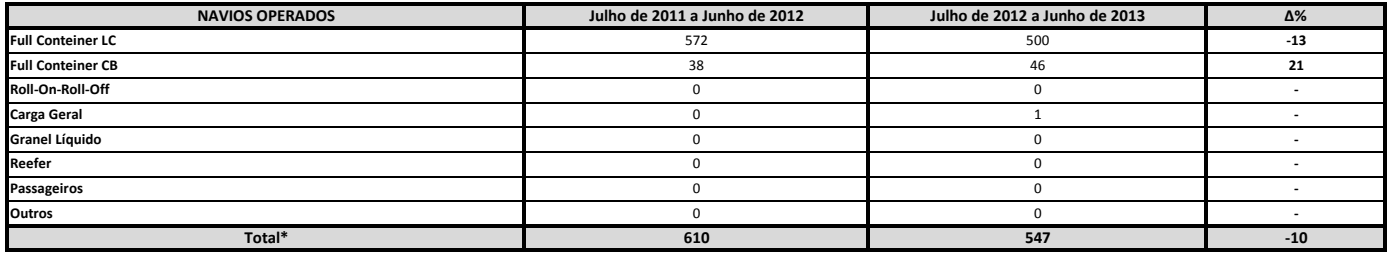

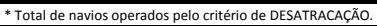

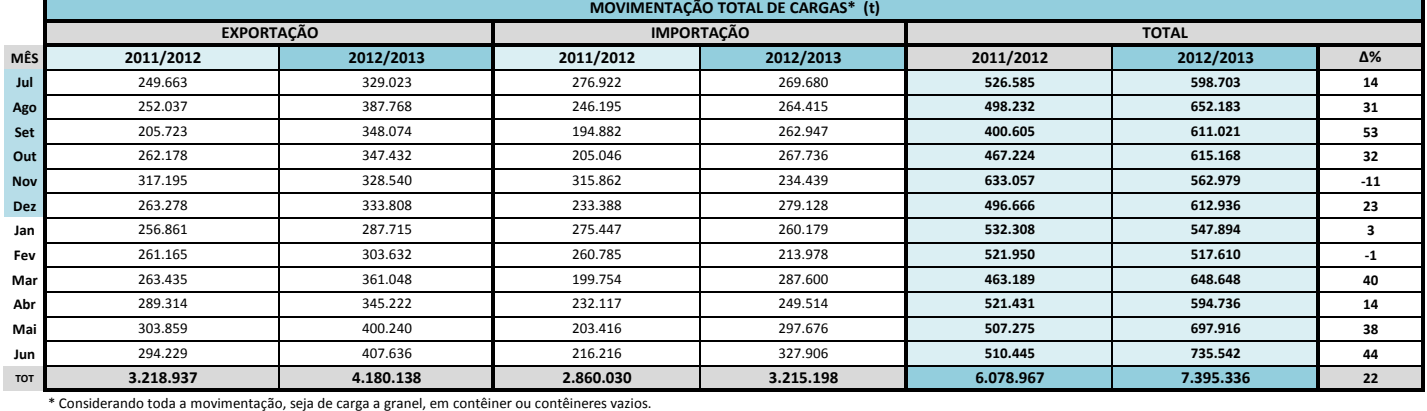

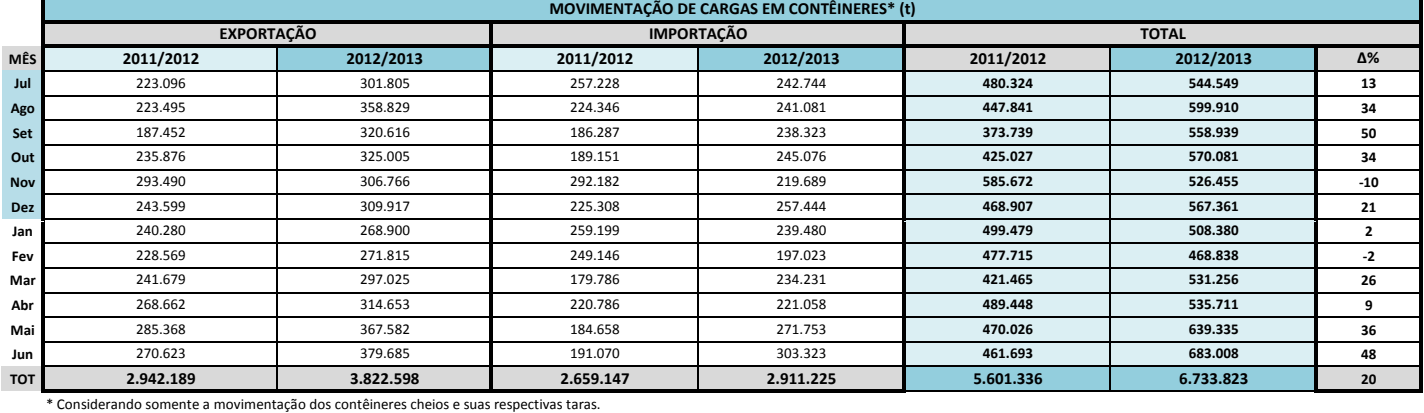

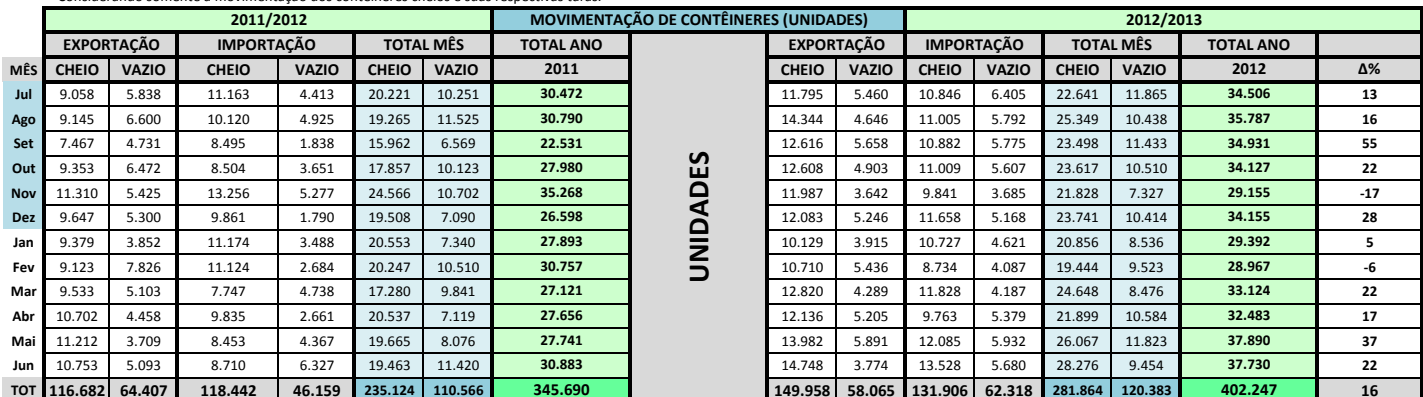

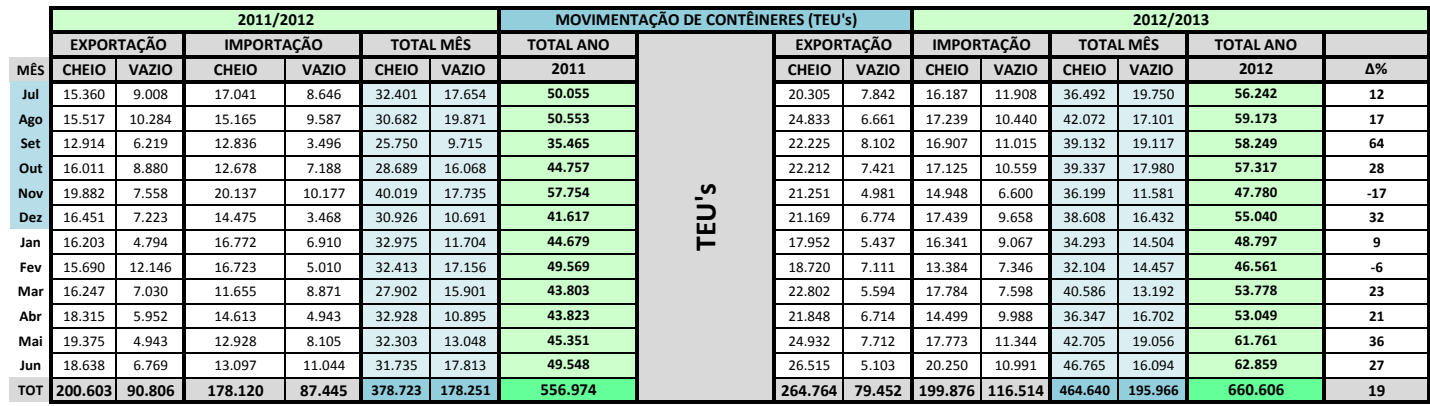